**SAP S/4HANA Financial Accounting I Part 1**

### PARTICIPANT HANDBOOK INSTRUCTOR-LED TRAINING

#### vii Course Overview

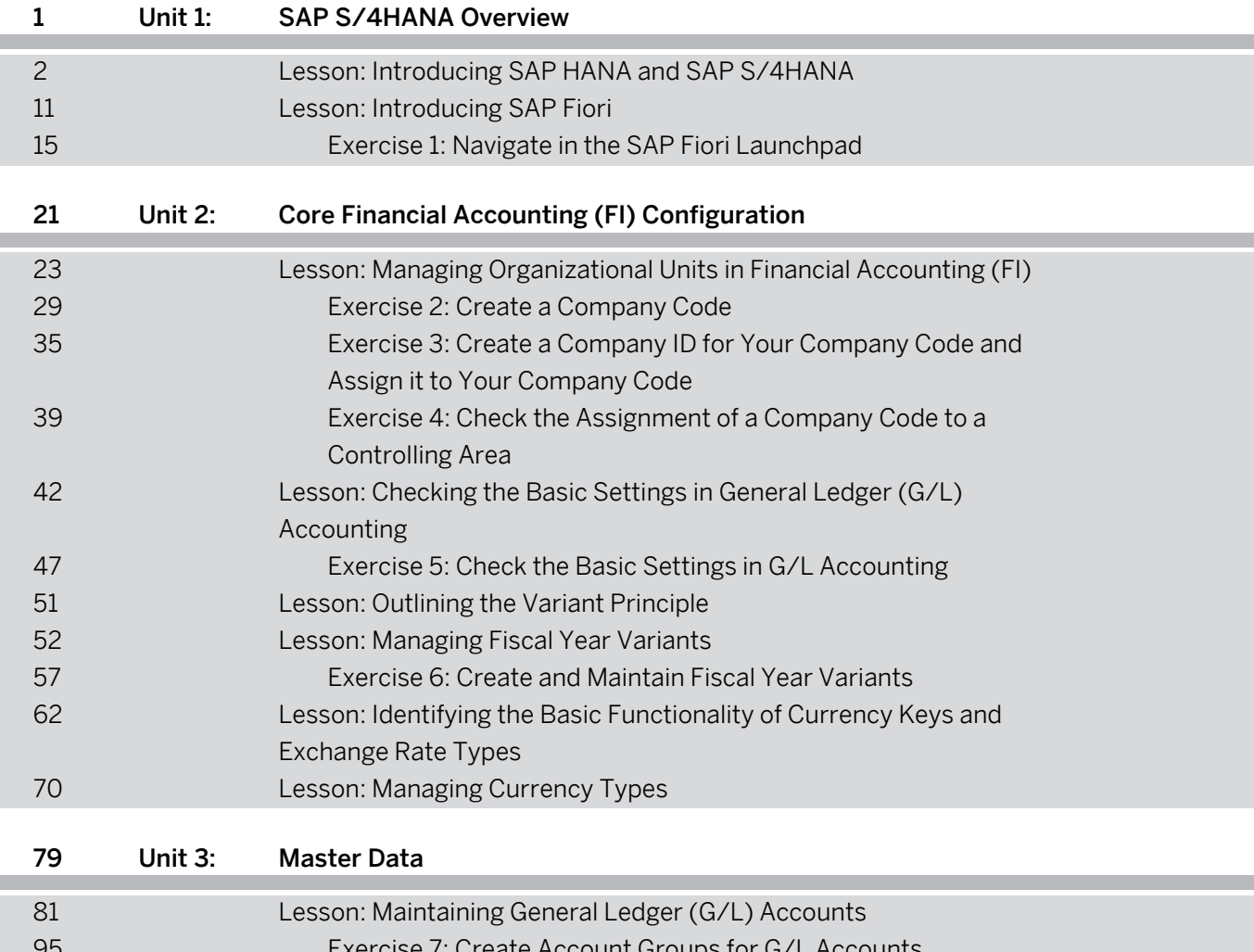

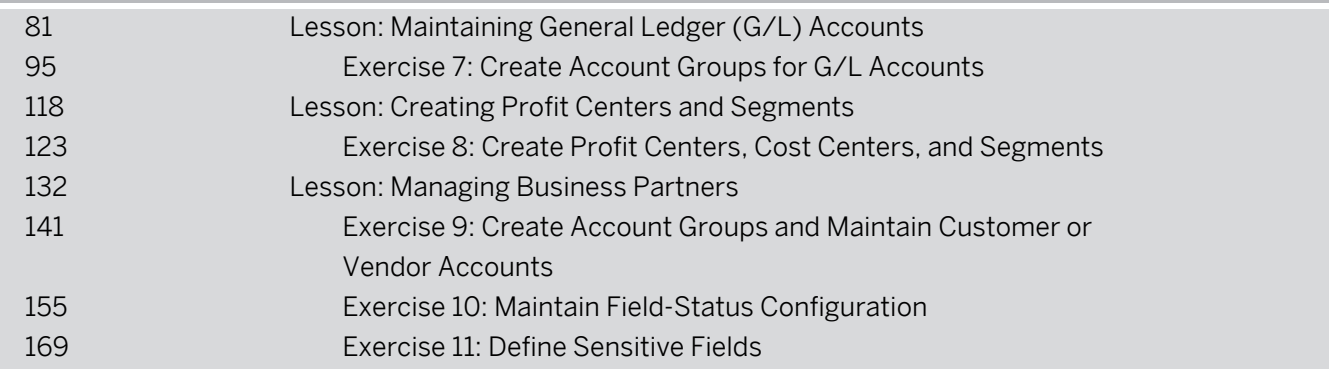

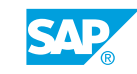

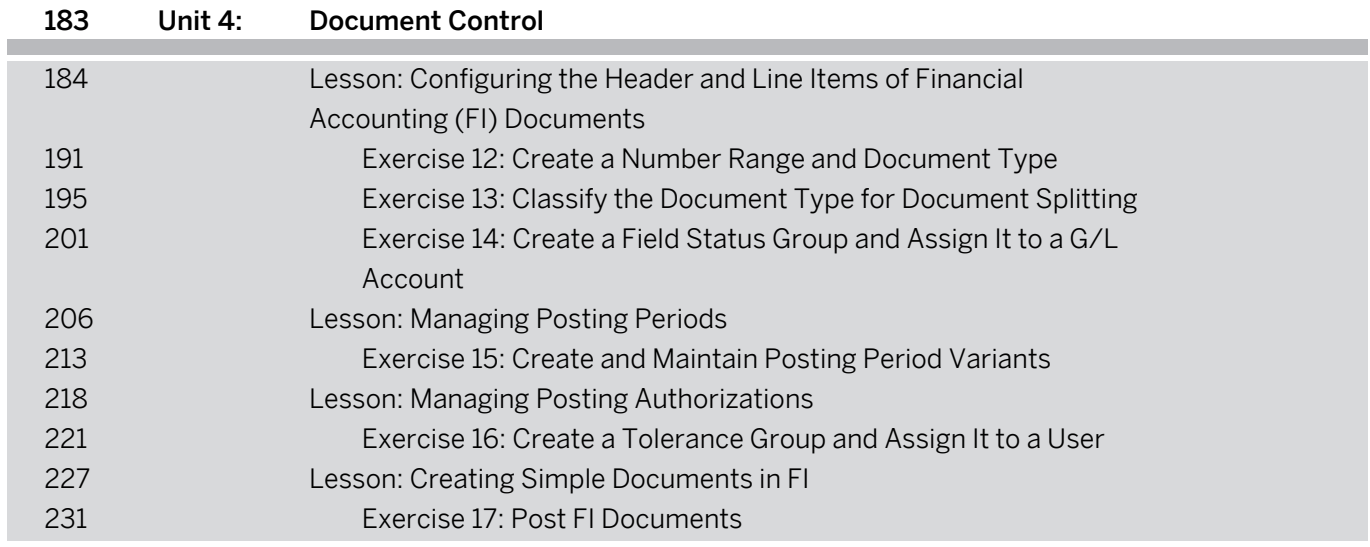

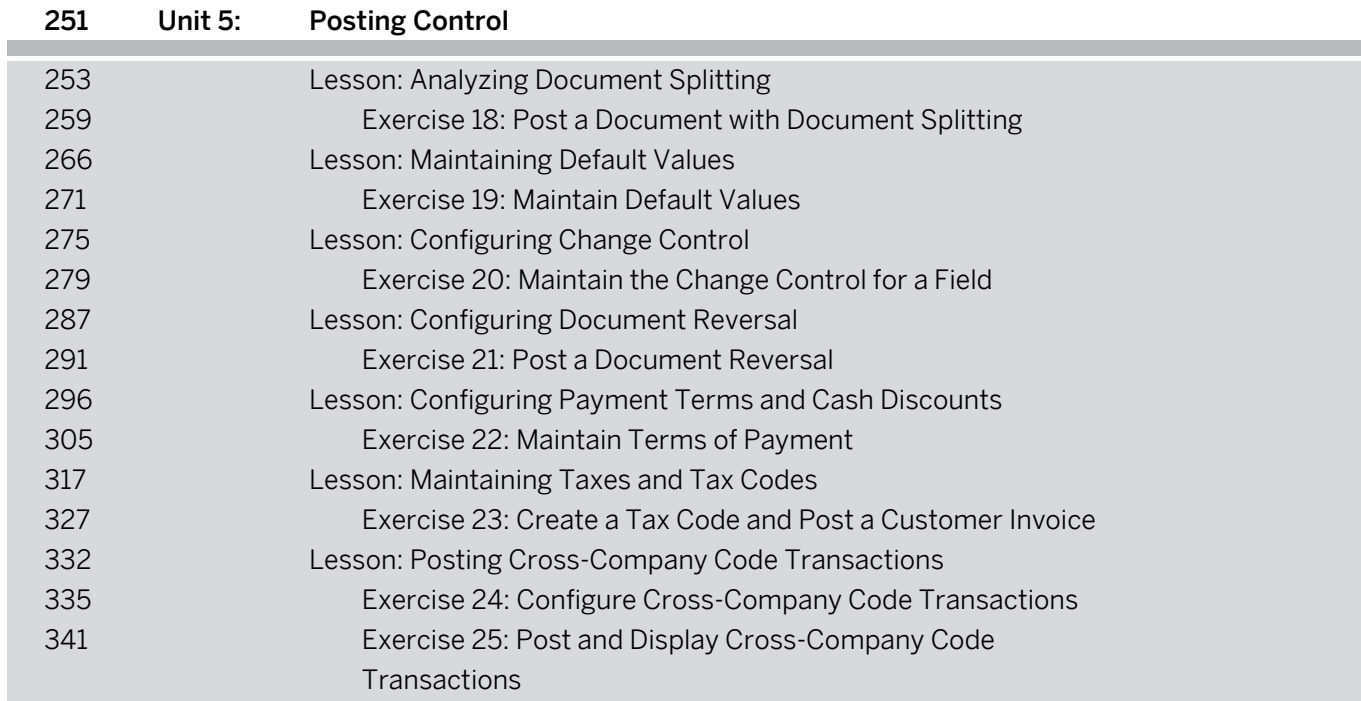

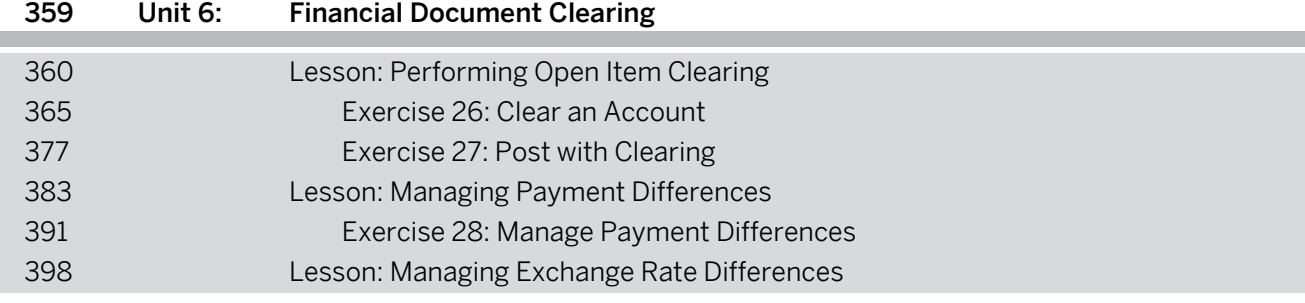

**SAP S/4HANA Financial Accounting I Part 2**

### PARTICIPANT HANDBOOK INSTRUCTOR-LED TRAINING

### ix Course Overview

I

п

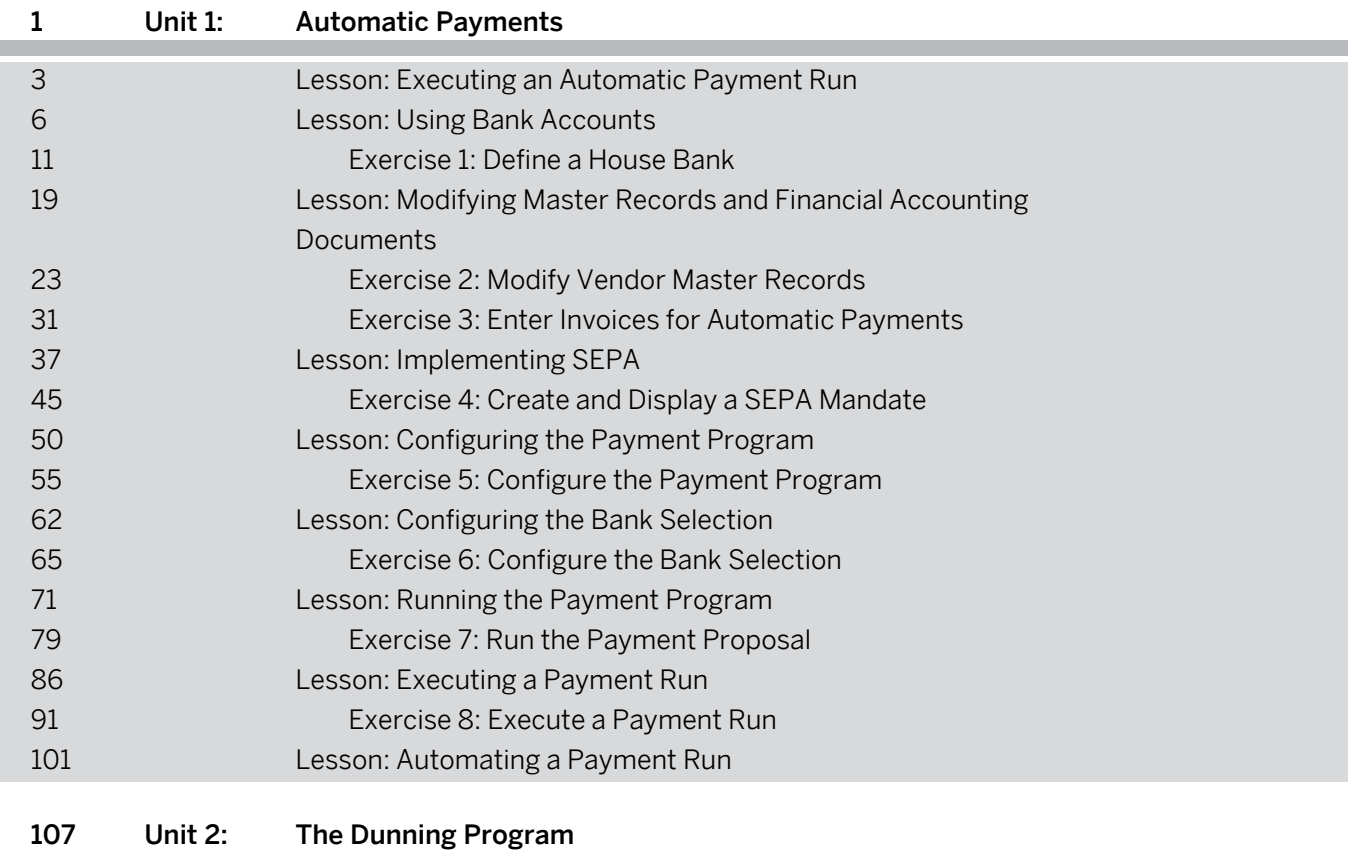

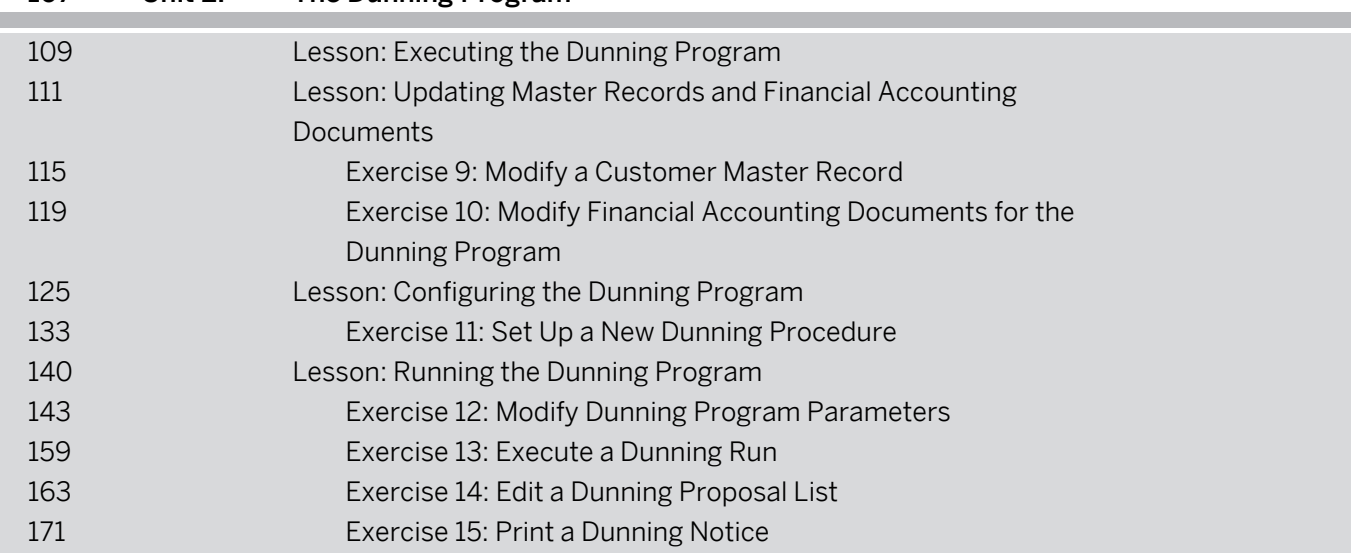

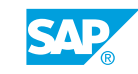

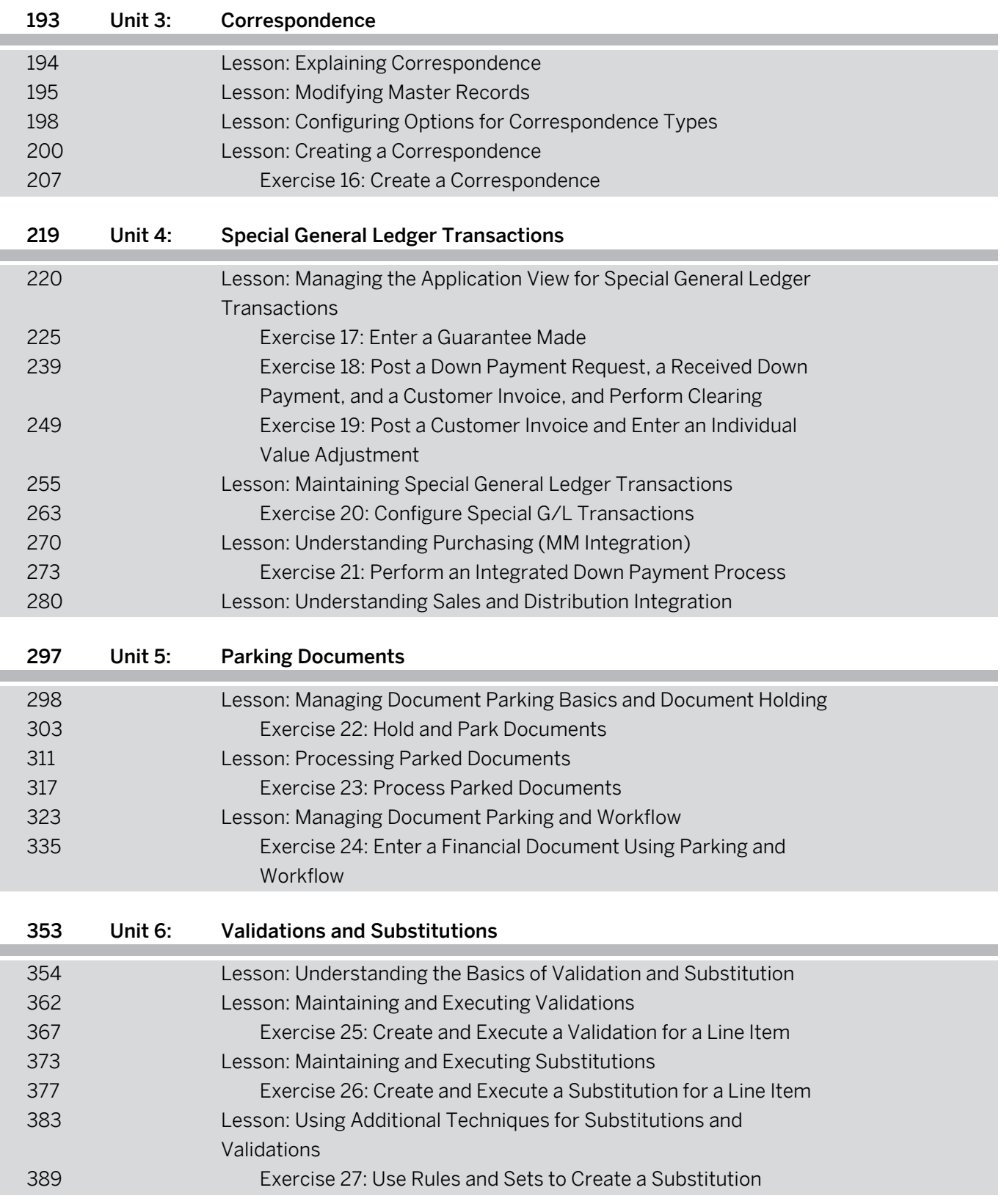

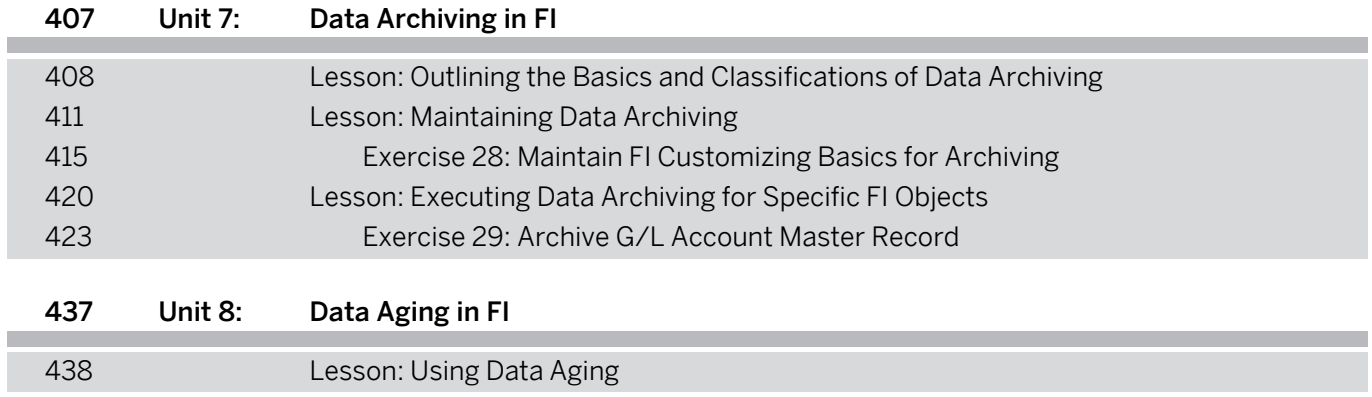

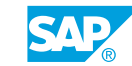

**Financial Accounting in SAP S/4HANA – Academy Part 2 - Part I**

### PARTICIPANT HANDBOOK INSTRUCTOR-LED TRAINING

### ix Course Overview

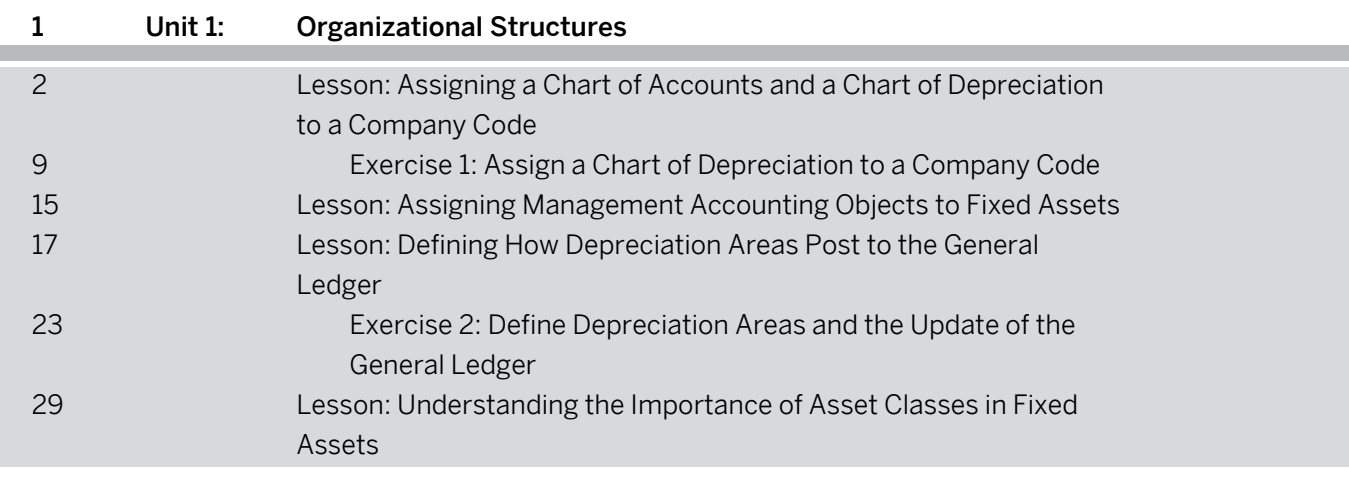

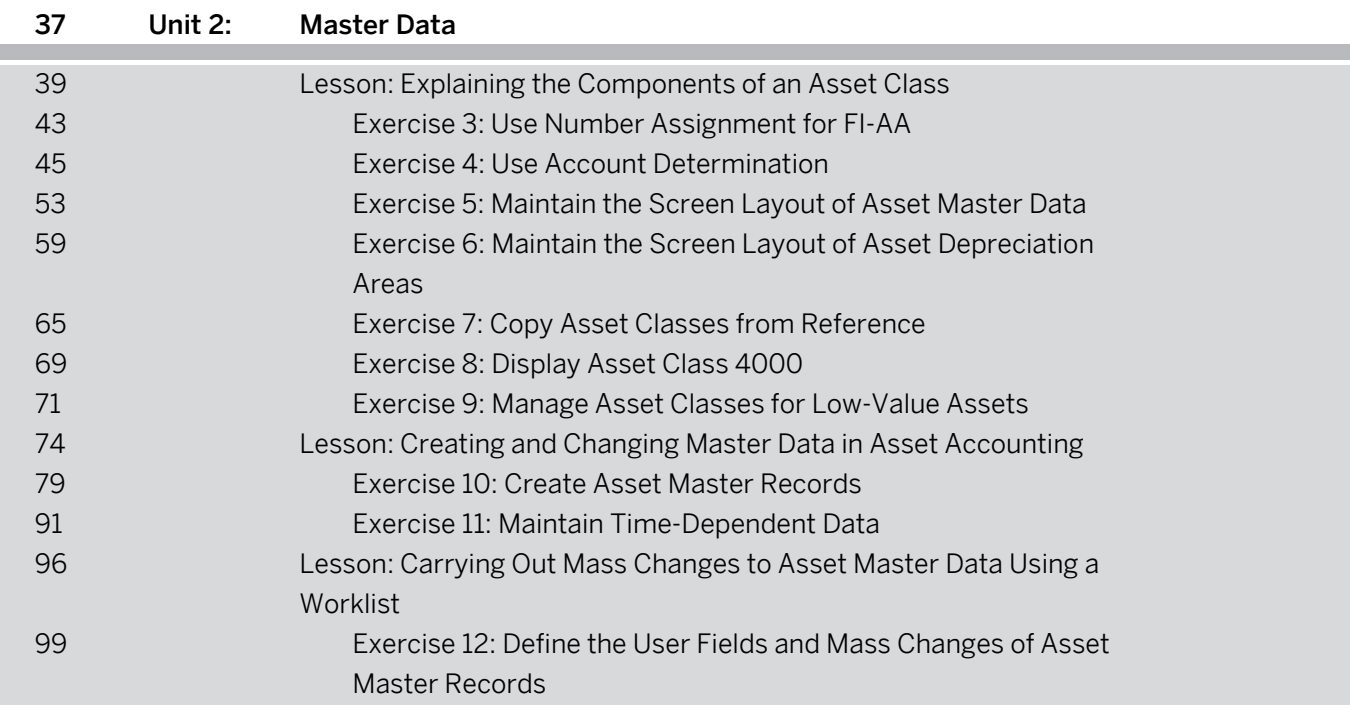

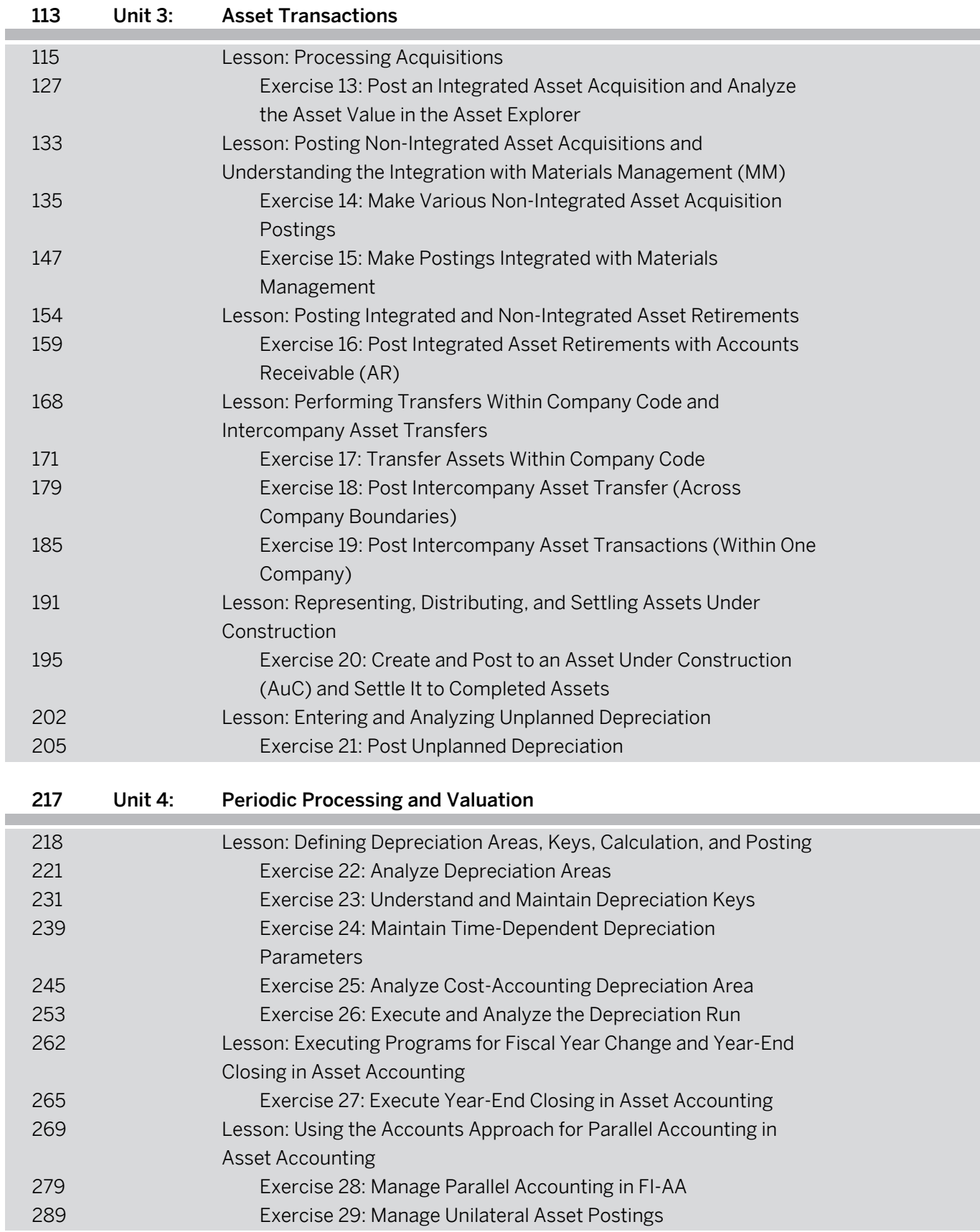

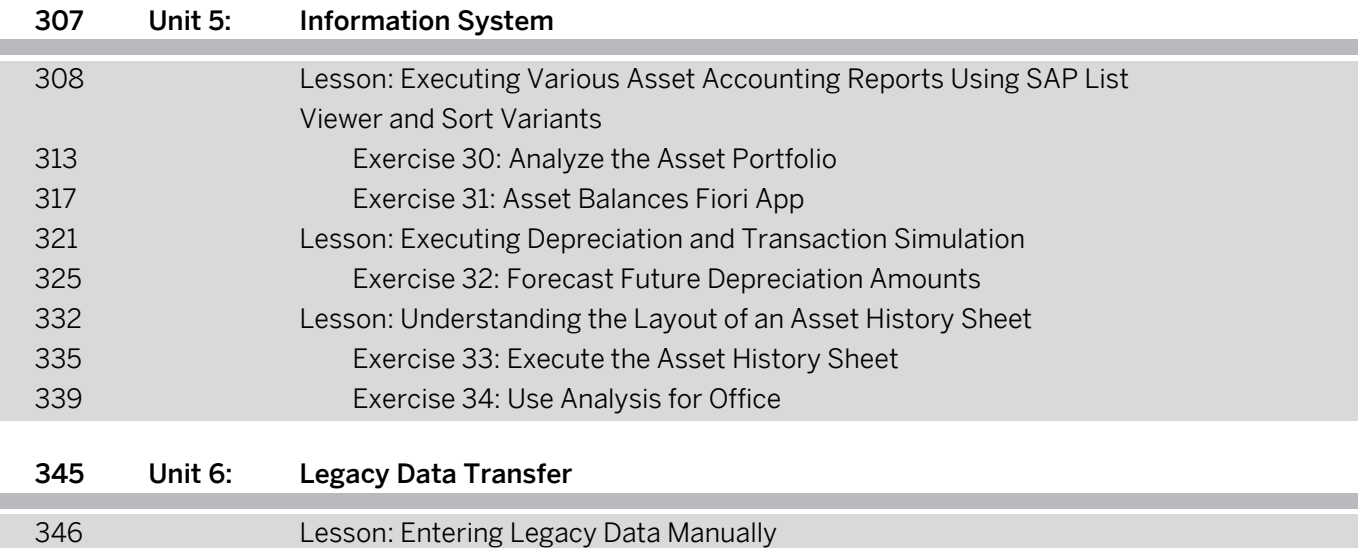

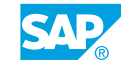

**Financial Accounting in SAP S/4HANA – Academy Part 2 - Part II**

### PARTICIPANT HANDBOOK INSTRUCTOR-LED TRAINING

#### vii Course Overview

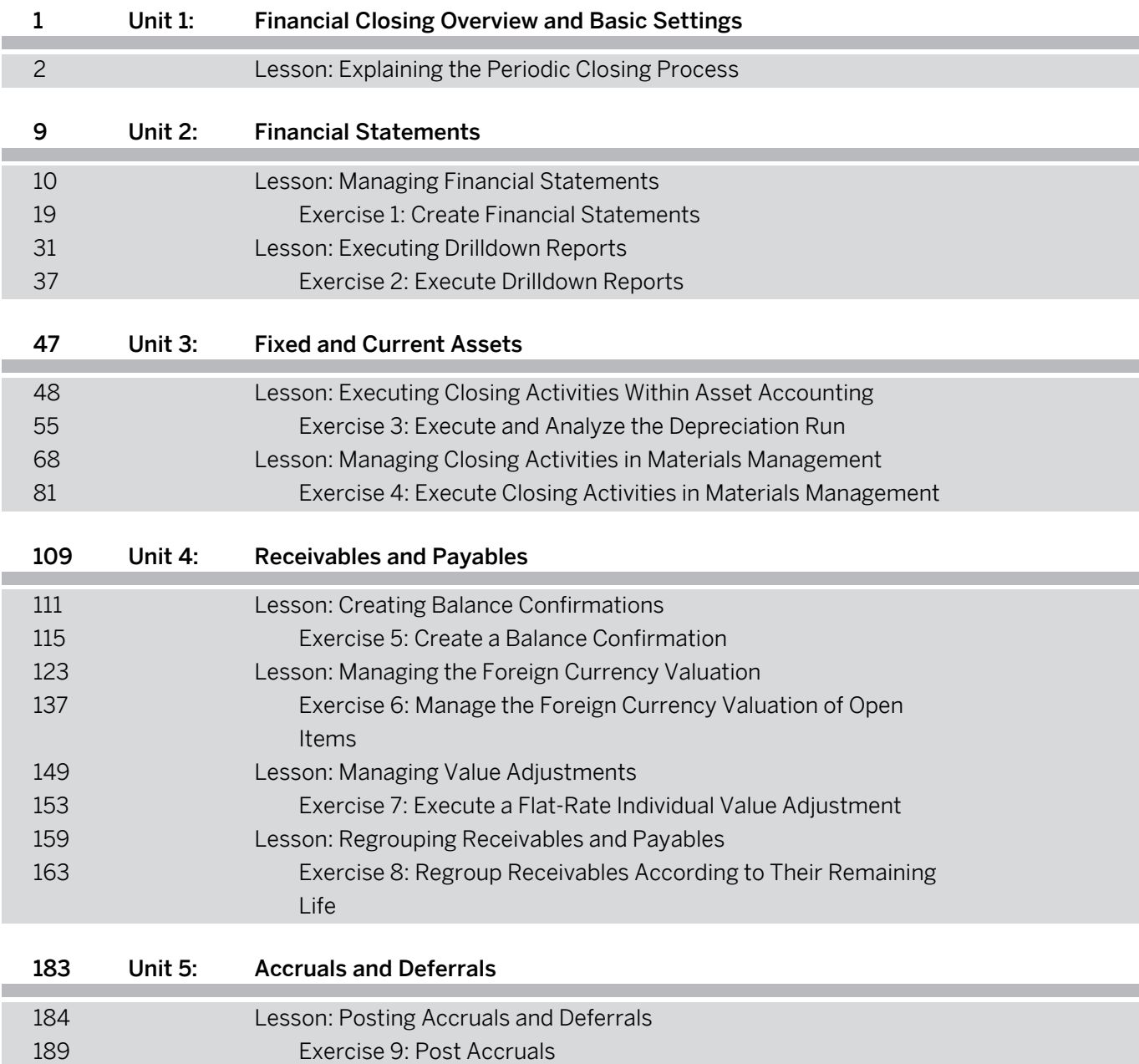

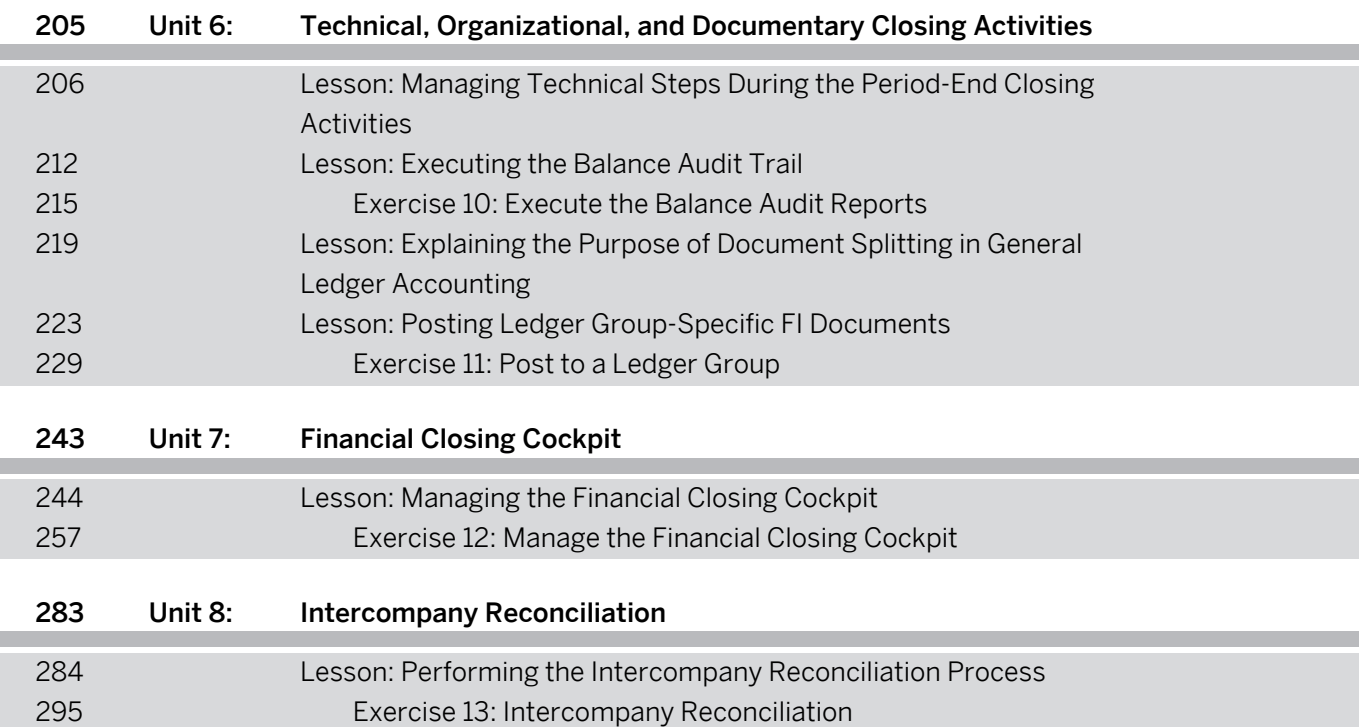